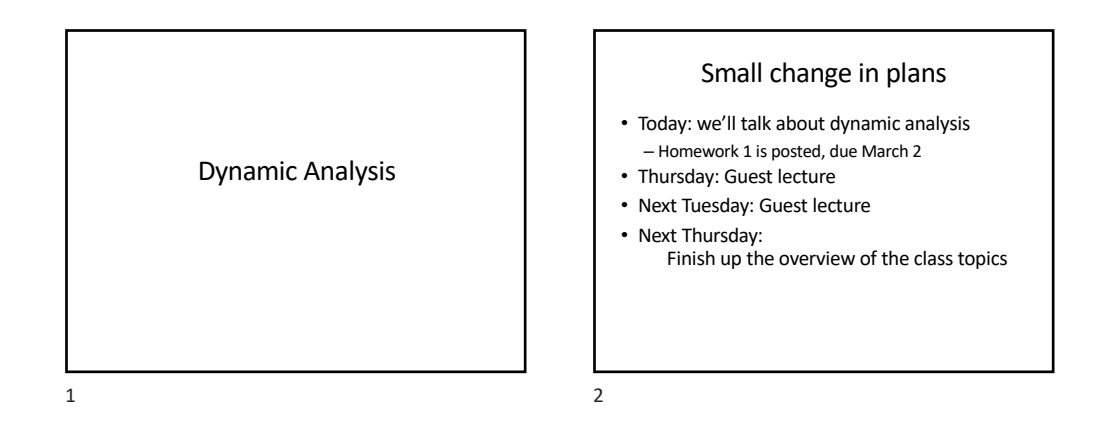

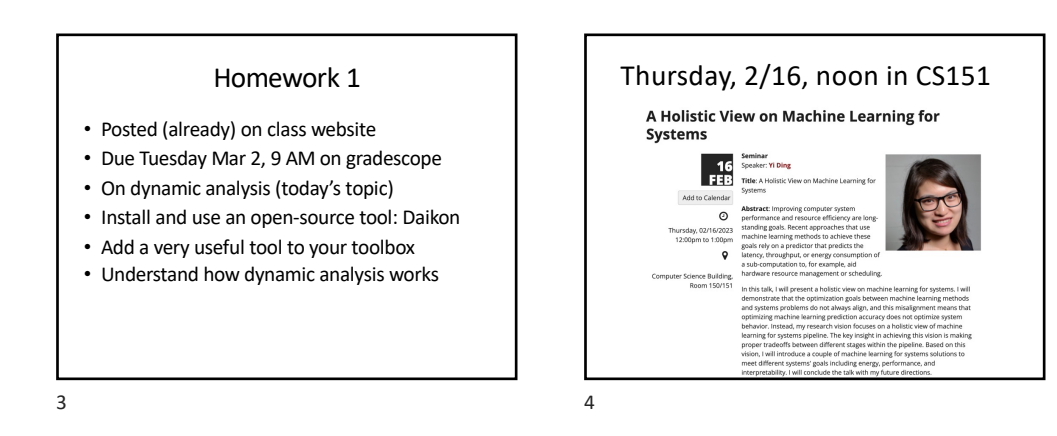

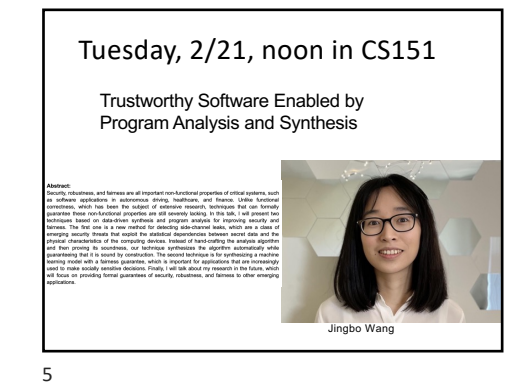

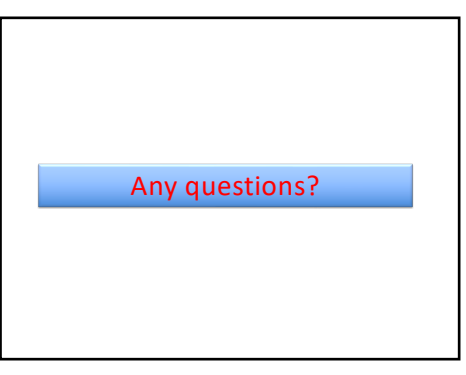

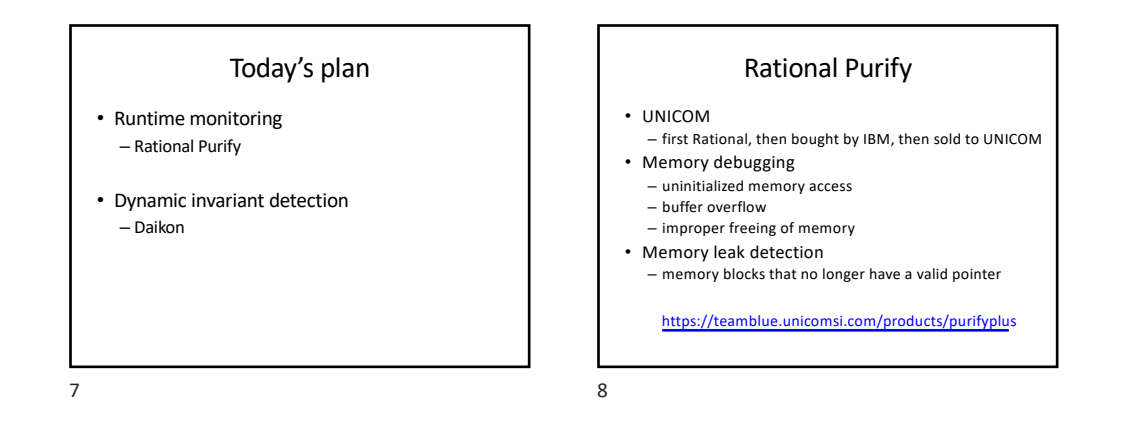

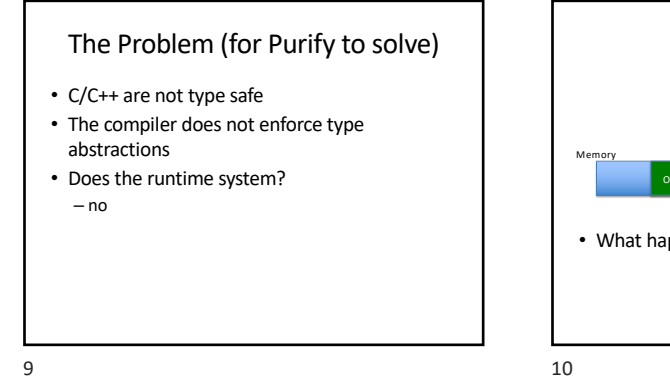

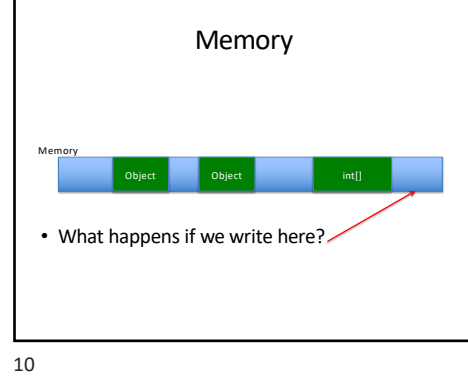

### The Problem (for Purify to solve)

- C/C++ are not type safe
- The compiler does not enforce type abstractions
- Does the runtime system?
- no
- Possible to read or write outside of your intended data structure
- … and many undesirable behaviors

## What can we do?

- Track each memory location One of three states:
	- Unallocated: cannot be read or written
	- Allocated but uninitialized: cannot be read
	- Allocated and initialized: can be read or written

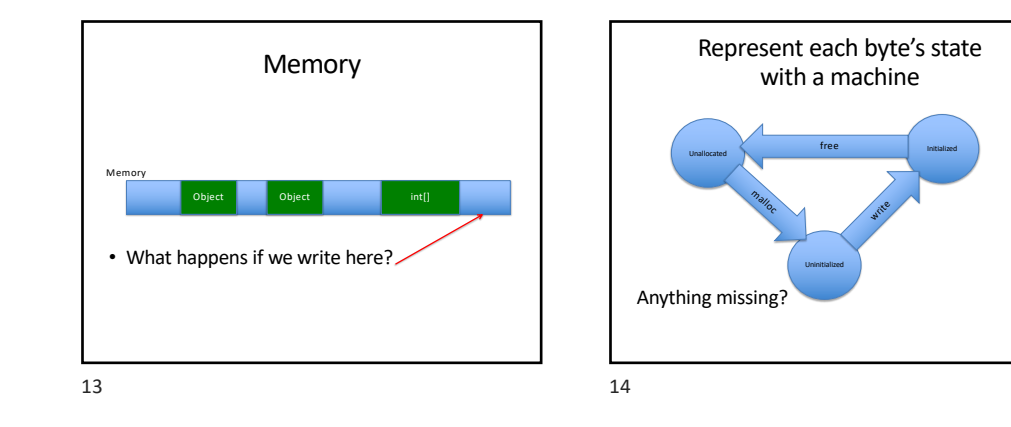

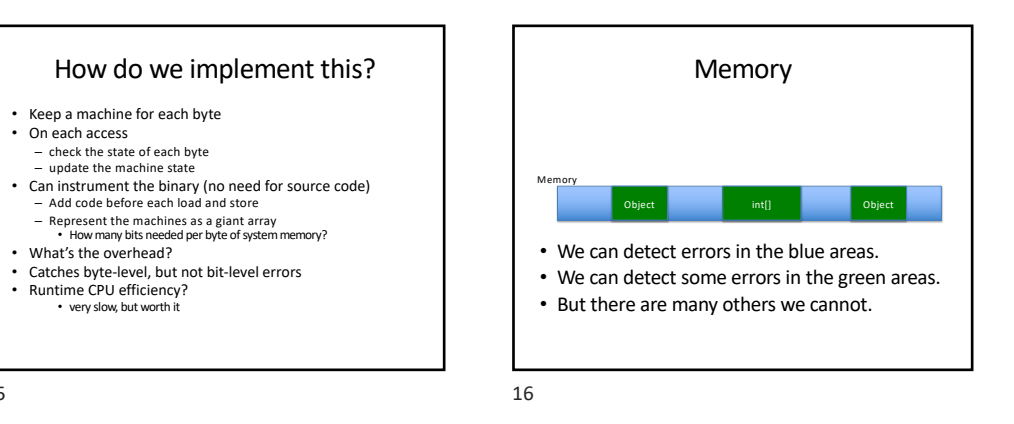

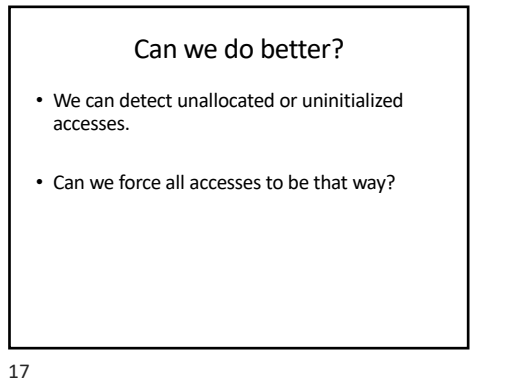

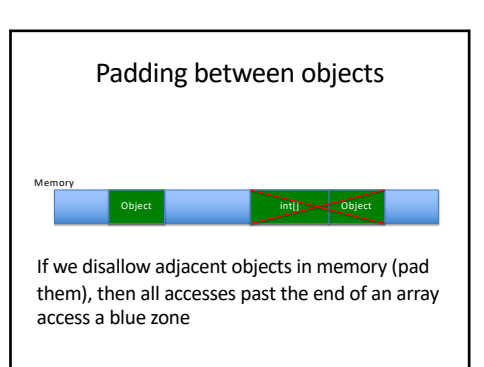

#### Let memory age

- Do not allow reallocation of freed memory for some time
- Prevents errors caused by dangling pointers
- Both this and padding can be easily implemented in the malloc library

### Garbage collection

- Instead of bits, keep track of pointers to memory
- When no pointers are left, free the memory
- Where have we seen this before?

19

#### 20

#### In Practice

- These ideas work pretty well and are widely used.
- Often, it is OK to pay very high performance price to get system correctness.
- Dynamic analysis instruments the program, can maintain properties at runtime.

# Today's plan

• Runtime monitoring – Rational Purify

 $\rightarrow$  Dynamic invariant detection – Daikon

21

#### What is a program supposed to do?

- How do we know the program's specification?
- Maybe the developers wrote it down. – but often, that has errors
- Without a specification or some way to tell if behavior is correct, we cannot test!

## What is a specification?

- The documentation can be the specification
- Informal – May contain mistakes
- Can be hard to parse
- The program itself is a specification
- Testing becomes a tautology
- But is there some kind of testing this can facilitate? • Regression testing
- Also great for program understanding, reasoning, etc.

23

### Use the program to find likely invariants

- Hypothesize an invariant  $-$  for example, square  $(x) > 0$
- Run the program on many test inputs (without needing to know the outputs)
- If square  $(x) > 0$  in all the executions, it's a likely invariant.

25

29

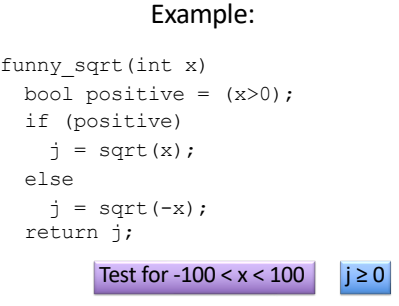

26

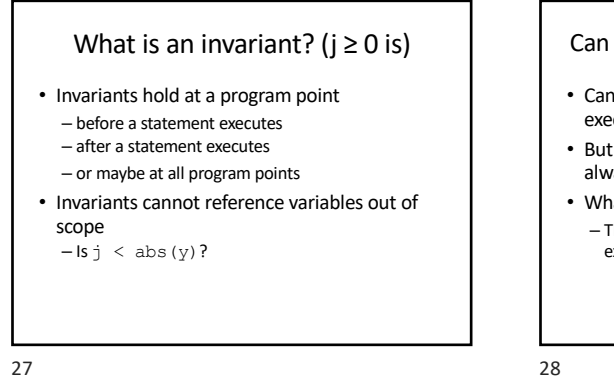

Can executions ever prove a property?

- Can show that a property holds in many executions.
- But can this method show that a property always holds?
- What can executions prove? – They can disprove invariants by finding an execution in which an invariant fails.

### Example: Is j always 0? funny\_sqrt(int x) bool positive =  $(x>0)$ ; if (positive)  $j = sqrt(x)$ ; else  $j = sqrt(-x);$ return j; Test for -100 < x < 100 No, when x is -100, j is 10. j can be between 0 and 10

How do we know if an invariant is likely?

#### Thesis:

Hypothesize i is an invariant at a program point. If many test cases do not disprove the hypothesis, conclude that i likely is an invariant.

This doesn't quite work…

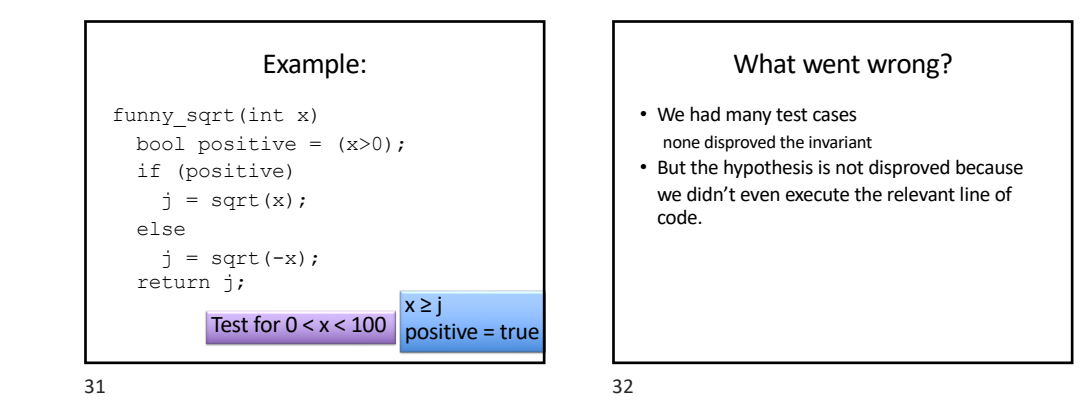

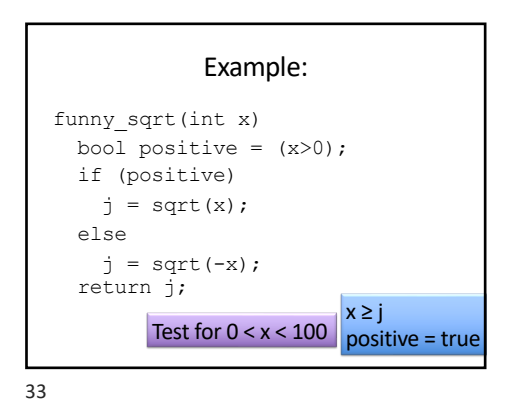

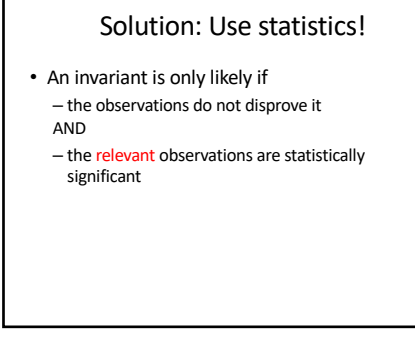

34

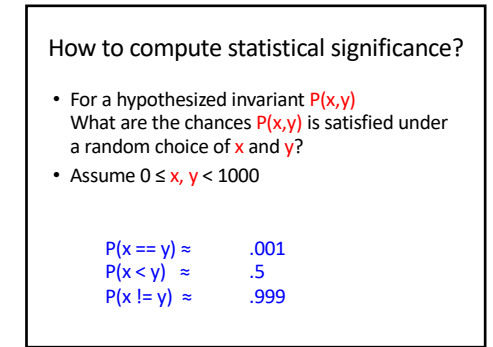

35

### What to compute

- We want a high confidence that invariants are not observed by chance
- The number of samples we need varies with the invariant
- predicates have widely varying chances of being accidentally satisfied

36

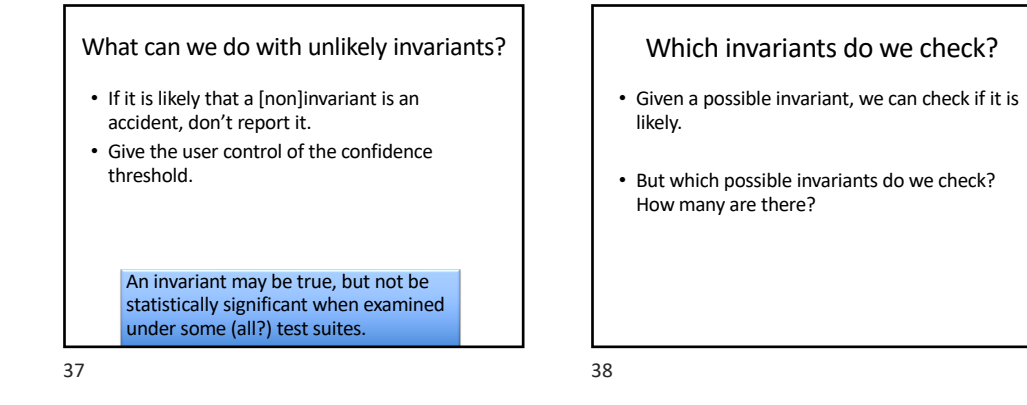

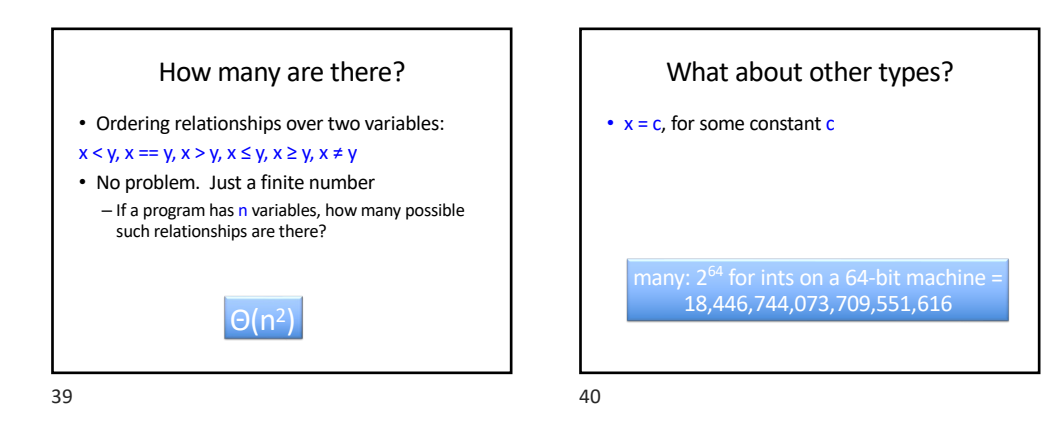

#### Use the computer for what it's good at

- Guess a HUGE number of possible invariants
- Check them all
- Only those that are likely true will survive
- Computers are great at this!

### So what do we do about the 18,446,744,073,709,551,616 ints?

#### Possible invariant: x=c

42

- Don't store any at first.
- First time you see x assigned to some c, remember that c.
- Then check if  $x=c$  in all later executions.

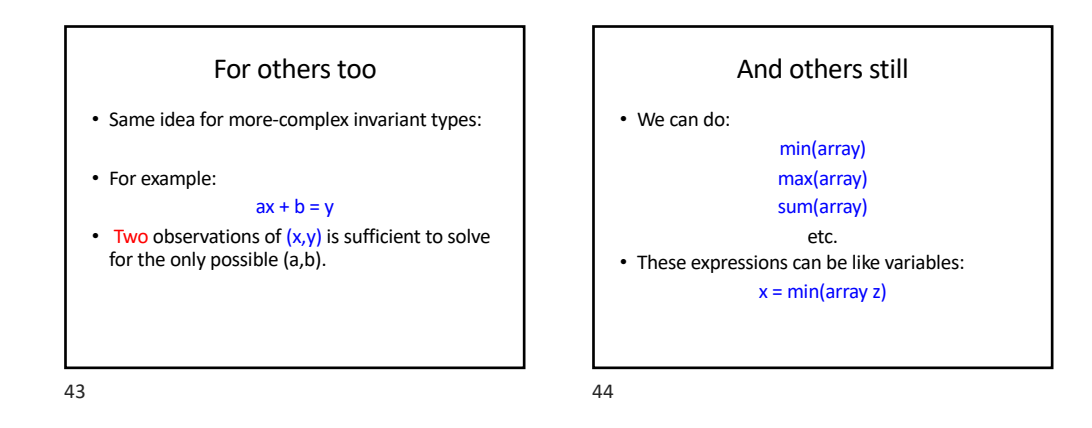

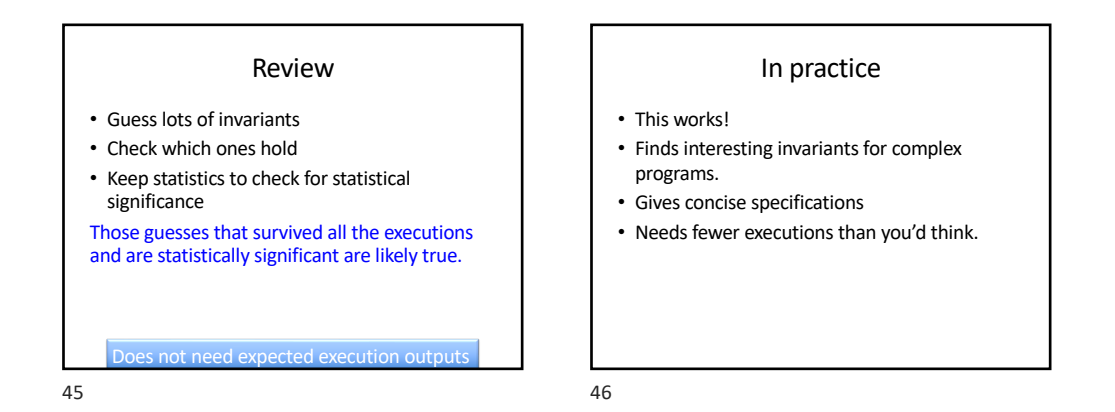

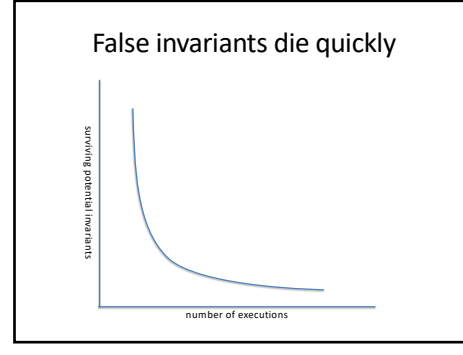

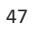

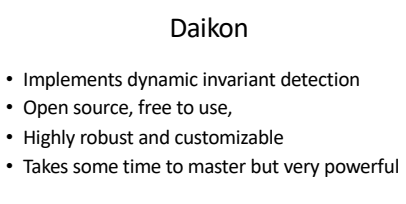

• You'll see it on homework 1

https://plse.cs.washington.edu/daikon/